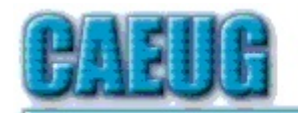

# Computers he lasy User Croup

Abort, Retry, Ignore....

**Confirmed** 

Founded 1984 ARI is the **Official Newsletter of Computers Are Easy User Group** 

May 2017

Volume XXXV Issue 5

# meeting dates  $\mathbb{R}^n$ May 27, 2017 Fourth Saturday  $\mathbb{R}^2$ Confirmed date **Annual Picnic** June 17 **Third Saturdav**  $\mathbb{Z}^n$  .  $\mathbb{Z}^n$ **NEW!!! Mailing** address: **CAEUG** P.O. Box 3150 Glen Ellyn, IL 60138  $\mathbb{Z}^n$  .  $\mathbb{Z}^n$ **Check** www.caeug.net

for confirmed meeting dates  $\mathbb{R}^n$ **MEETING** PLACE is the **Glenside Public** Library

 $\mathbb{R}^n$ 

**Visitors** Welcome **HOPE TO SEE YOU THERE!!** 

Page

 $\mathbf{1}$ 

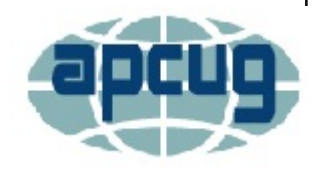

# **Next meeting will be** on May 27 (4th Saturday)

Presenter: Michael Goldberg will demo his 11 year old computer with Linux Mint 18 Cinnamon and Windows XP Pro on it. He will show how the computer was set up. This computer and an HP Scanner will then be given away at end of presentation. Room A (5/27/17 4th Saturday)

> **Cat Hair Everywhere** By Larry Bothe 4/23/2017

Do you have a cat? Is it friendly? Does it help you with your work at the computer? I answer Yes to all of those questions. My cat's name is Lucy. We got her from an animal shelter several years ago after our old cat passed on. Cats are cute, lovable, playful, and do funny things. They are entertaining. But you know what else? They shed, big time.

Last month I wrote about converting an old XP machine to Linux to give to a less fortunate person. The first thing I did, before I even started with the operating system, was to open the machine up and blow it out. I have an air compressor so blowing out computers is easy for me. In fact, I have no idea how some homeowners get by without owning an air compressor. I use mine a lot. Anyway, there was lots of fur and dust in that old XP machine. And not just lying in there. Cat fur seems to really accumulate on the blades of cooling fans, in power supplies, and in the cooling fins on CPU chips. I pay

Con't pg 2

# Table of Contents

**Cat Hair Everywhere by Larry Bothe** 

- Lamp Post 191 by John Spizzirri  $\overline{3}$
- 10 May 2017 DVD of the Month List

NOTE NEW Address: CAEUG, PO BOX 3150, Glen Ellyn, IL 60138

special attention to cleaning those areas.

I had noticed, perhaps over the past year or so, that the keys on my Logitech model K350 wireless keyboard (which I really like) were getting sticky and sluggish. I have had it for quite a few years and I thought that perhaps it was time for replacement. Then this morning I picked it up, turned it over, and banged on the end with the heel of my hand, and a lot of crap fell out. Then I looked down between the rows of keys and I could see more crud. Closer inspection revealed that it was cat hair, and there was other dirt stuck in the hair. No wonder the keys didn't work very well.

I was running my air compressor this afternoon to put air in our spare tires. (How long has it been since you checked the air in your spare tire located under the floor of the trunk in your car? Maybe never?) After the tire work I carried my keyboard out to the garage and gave it a couple of shots of air. You should have seen what came out of that thing! It was a cloud of stuff. Then I became more methodical and blew air down between each row of keys. A lot more dirt flew out. I thought I was done, but I noticed that there were these clumps of hair that were sliding back and forth under the rows of keys, but were too big to come out. I found that with some patience I could blow the clumps down to one end of the keyboard. They wouldn't come out by the force of the air alone, but a few of the hairs would stick up out of the gap between the keys and the keyboard frame. I could grab them with my fingertips and pull out the whole clump. I did that repeatedly until I had pulled out about half a dozen, and there were no more clumps to be seen. Now, as I write this article, the key action on my wireless keyboard is greatly improved. I won't have to buy a new one, at least not right now.

If you decide to blow the dirt, dust, cookie crumbs and cat hair out of your keyboard, use caution. Compressed air can apply a lot of force in a concentrated area. It's pretty easy to blow the key caps right off their underlying posts. Take it easy with the air and don't get too close. If you blow off a key cap or two you'll find that they generally just snap back on. That's of course if you can find the cap again, after it took off for God-knows-where.

Cats love mice, sometimes even the computer variety. You can see from the picture that I use a Kensington Track-Ball mouse. I have always preferred that configuration to the standard 2-button mouse you have to move around on the desk. Lucy likes the track-ball mouse too. She especially likes the scroll ring around the outside of the ball. It must be the texture. She paws at the ring, which moves, and then she bats at the mouse body with her paw. Depending on where her paw hits she activates a mouse-click. A while back I went to send out my monthly aviation newsletter and I discovered that some but not all of the addresses were missing from my newsletter group. At the time I couldn't imagine what happened to them but have since concluded that Lucy deleted them during a nocturnal session with the mouse. Now I cover the mouse at night with a plastic leftover container.

Lucy ----->>>

Beware of cats and computers.

Larry Bothe is an associate member of CAEUG. He served as president for a time back in the 90's when he lived in the Chicago area. Larry presently resides in southern Indiana where he is retired from the plastics industry and currently teaches people to fly airplanes. He also performs pilot examinations for the FAA. He can be contacted at LBothe(at)comcast.net.

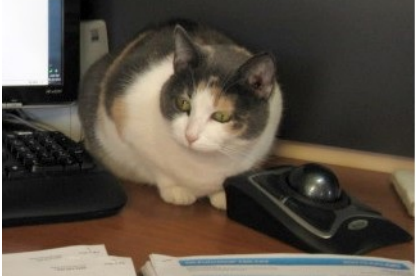

Page 2

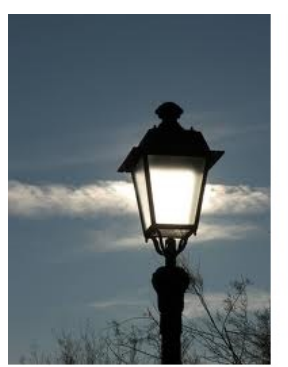

**Lamp Post 191** May 2017 by John Spizzirri

The Decorah Eagles (1) three eaglets are getting big. They will be fledging sometime in June.

#### 1) http://www.ustream.tv/decoraheagles

If this sounds familiar, it is because we went through this a couple of years ago. The Federal Communication Commission (FCC (1)) 'Proposed Rulemaking -WC Docket No. 17-108 Restoring Internet Freedom' is their euphemism for giving Internet Service Providers (ISP (2)) the power to charge you and Internet content providers (3) more money. How can 'Restoring Internet Freedom' do that? Restoring Internet Freedom is what the FCC is calling the dumping of Net Neutrality (4) rules. "Net neutrality is the principle that Internet service providers and governments regulating the Internet should treat all data on the Internet the same, not discriminating or charging differentially by user, content, website, platform, application, type of attached equipment, or mode of communication." (5) On May 18 the FCC ruled two to one to move ahead with the roll back of Net Neutrality rules. This vote is not final but starts the process that we went through a few years ago. Unfortunately, this administration is strongly pro capitalist to the disadvantage of consumers. Don't get me wrong. Capitalism is probably one of the best economic systems known to humankind. Without the government protection of certain businesses over others it could work. Previous administrations have favored some Internet Service Providers (ISP (6)) with monopoly status in certain regions. That fact coupled with the virtual lock out of competing ISP's makes consumer protection *i.e.* Net Neutrality a necessity. Three companies control (7) the majority of the Internet; Comcast (8), Time Warner (9), and Cox (10), AT&T (11), Verizon (12), Charter (13), Cablevision (14), Centurylink (15), Mediacom (16), and Wide Open West (17) barely register as ISP's. In Illinois only Comcast, AT&T, and Wide Open West are available. Wide Open West is not available in all Illinois areas. Some choice - two of the most hated companies in America. Government monopoly grants are the reason why there are few choices. If we could choose from four or five companies, then there would be a possibility of price and policy competition. As it stands consumers have neither. The market needs Net Neutrality (consumer protection) due to the problem created by the government. That may sound like circular reasoning, but that is the way government works. Rahm Emanuel said, "You never let a serious crisis go to waste. And what I mean by that it's an opportunity to do things you think you could not do before." (18) The first crisis was a non orderly way to get cable TV to consumers. Now the crisis is that cable companies are losing customers month after month because of their policies and pricing. Those companies are crying to government that they are not making enough money. This pro business administration is amenable to that constituency. We, as consumers of ISP services, must make our needs known so that prices do not go higher, speeds are not slowed, and content providers are not saddled with higher prices or blocked altogether. The Electronic Frontier Foundation **(EFF (19))** has produced a sample letter (e-mail) to send to the FCC to let your views be registered. That sample is called dearfcc (20) and has links to the FCC web site to send the letter (e-mail). John Oliver, the British comedian on the HBO television show 'Last Week Tonight', has also taken up the cause. Working for content provider, HBO, may be a conflict of interest. He is in favor of Net Neutrality. He does not like the review of what took quite some time to settle. He uses course language to describe his discontent. He hosts a web site called gofccyourself (21). That web site will redirect you to the FCC site where you can comment on the Net Neutrality issue. The FCC stopped taking comments last week (22), but will soon start taking comments for their final vote some time this autumn. Fox news has taken issue with John Oliver over this web site. The link to the Fox News video against John Oliver is on the gofccyourself web site. If you do not want to go to Oliver's site to see the video it is available on Youtube (23). You can read the comments already filed with the FCC here (24). If you want to go directly to the FCC comment site, it is here (25).

- 1) https://www.fcc.gov/
- 2) https://goo.gl/mGP17e
- 3) https://goo.gl/ghuzpW
- 4) https://goo.gl/JoED0Z
- 5) https://goo.gl/njww8m
- 6) https://goo.gl/mGP17e
- 7) https://goo.gl/HzrdHI
- 8) http://my.xfinity.com/?cid=cust
- 9) http://www.timewarner.com/
- 10) https://goo.gl/DZJ6Mz
- 11) https://www.att.com/
- 12) https://goo.gl/4wwAZ0
- 13) https://goo.gl/RCq3B7
- 14) https://goo.gl/Lb4P4l
- 15) http://www.centurylink.com/
- 16) https://www.mediacomcable.com/
- 17) http://www.wowway.com/
- 18) https://goo.gl/8rFdp7
- 19) https://www.eff.org/
- 20) https://dearfcc.org/
- 21) https://www.gofccyourself.com/
- 22) https://goo.gl/YsTP3m
- 23) https://goo.gl/qFGyt7
- 24) https://goo.gl/HXbxbS
- 25) https://goo.gl/WhEdLz

Last month I wrote about the Malwarebytes (1) newsletter article about the Joint Congressional Resolution that eradicated the restrictions on what ISPs could do with your personal information (2). President Trump signed the resolution. Some people are saying the ISP now stands for Invading Subscriber Privacy (3). I covered some of the methods to protect yourself from the privacy invasion. I listed Virtual Private Network (VPN (4)) as a solution. Most VPN's require payment or limit the amount of usage you may have if the service is free. I neglected to recommend the Opera browser (5). Opera has a free built in VPN without limits (6). Other pundits have been advocating Opera for some time (7). One of the things you should note is that your ISP not only has your searches, but it has your name, address, credit evaluation, and possibly your phone number. All that information together is extremely valuable to vendor, employers, and insurers. The best part of using a VPN is that your ISP cannot see what you are sending or receiving, thus stopping their ability to sell your meta data. Because of the limited choices consumers have in ISP's, I think that ISP's will become hostile to there use. It won't happen right away but it will happen. I intend to cover VPN's in more depth in a future article.

- 1) https://www.malwarebytes.com/
- 2) https://goo.gl/C4ChZc
- 3) https://goo.gl/85whUp
- 4) https://goo.gl/HShLPE
- 5) http://www.opera.com/
- 6) https://goo.gl/7UzTTL
- 7) https://goo.gl/0YtHq2

Not only your ISP knows what you search on. Since most people use Google (1) contrary to my recommendation of StartPage (2), IXQuick (3), and Duck Duck Go (4). If you log in to your Google account and go to myactivity (5) you will see what Google knows about you. I checked my activity and found that the latest search Google has on me is from 2013.

- 1) https://www.google.com/
- 2) https://www.startpage.com/
- 3) https://www.ixquick.com/
- 4) https://duckduckgo.com/
- 5) https://myactivity.google.com/

Another reason NOT to use Google (1) as your search engine has emerged in Minnesota. Edina Police investigating attempted bank fraud got a warrant from a Hennepin County Judge named Gary Larson. The warrant called on Google to give the police 'records of everyone in the city who'd searched four different variations of the victim's name between December 1 2016 and January 7 2017. Specifically, they wanted ... name(s), address(es), telephone number(s), dates of birth, social security numbers, email addresses, payment information, account information, IP addresses, and MAC addresses of the person(s) who requested/completed the search.' (2) The people that would be swept up in that five weeks of searching would include genealogy researchers, friends of the attempted fraud victim, business associates, prospective employers, credit checks, and others. Bad police work is no excuse for an overreaching judiciary. If the cops cannot dig up clues in a case like this, perhaps Edina needs new cops. The fourth amendment to The Constitution reads, "The right of the people to be secure in their persons, houses, papers, and effects, against unreasonable searches and seizures, shall not be violated, and no warrants shall issue, but upon probable cause, supported by oath or affirmation, and particularly describing the place to be searched, and the persons or things to be seized." (3) I think the Edina Police Department and Judge Gary Larson over stepped their bounds.

Fortunately, judges are elected in Minnesota. After the legal wrangling, hopefully the people of Edina will see that Judge Gary Larson and the management of the Edian Police Department cost them too many tax dollars and will kick them out in the next election cycle. Alternatives to Google are Startpage, Duck Duck Go, and IXQuick. None of those search sites track who you are, what you do, or what you search on. (4)

- 1) https://www.google.com/
- 2) https://goo.gl/Ocg4bW
- 3) https://goo.gl/FSXcfC
- 4) https://dontbubble.me/

I am on a number of e-mail lists. A number of people send me documents or links to web sites. When I get a document, I invoke my anti-virus software to check the document. If it is clean, I open it. If not, I discard it. When I get Internet URL's (1), I examine the secondlevel domain name. If I do not recognize it as valid, I run it through one or more of these web sites  $((2), (3), (4), (5), (6))$  to see if it is safe to go there. If a website is malicious, it will be indicated by these sites. I list more than one because sometimes one or more sites can be dowm. Examples of second-level domain names that I recognize are; youtube.com, stumbler.net, vimeo.com, vine.co, abc.go.com, nbc.com, cbs.com, fox.com, and others. Examples I do NOT recognize include; youtu.be, discoverthenetworks.org, youtube-nocookie.com, safeshare.tv, newseum.org, rs6.net, fairus.org and others.

- 1) https://en.wikipedia.org/wiki/URL
- 2) https://urlscan.io/
- 3) http://www.urlvoid.com/
- 4) https://sitecheck.sucuri.net/
- 5) http://scanthis.net/
- 6) https://scanurl.net/

The WannaCry ransomware (1) (AKA WannaCrypt ransomware) attacked computers worldwide in mid May. The vast majority of computers affected were in the Russian Federation. WannaCry ransomware is spread through phishing e-mail ((2), (3), (4)). I get e-mail from various people that pass on web sites for me to view. Unless the site is a known top level domain  $((5), (6))$ . I do not open these sites. If a site requests information from me, I close the tab immediately. I try to avoid spoofed web sites  $(7)$ ,  $(8)$ ). If I do not recognize a web site, I use the sites in the above paragraph to check the URL for validity. If you listen to the news, Microsoft (MS (9)) blames their customers for not changing (buying) an upgrade to Windows XP. So people who may not have the extra cash to make Bill Gates richer are to blame for the spread of this ransomeware. Some people recognized that Windows XP was a solid performer that was as secure as MS could make it and they did not want to 'upgrade' to Vista (10). Their caution was warranted when Vista was proven to be an inferior, unstable OS. MS claims that these prudent consumers are to blame for the crackers who targeted them. The arrogance is palpable. MS showed that they knew that XP was a good OS. It was over five years between the release of XP and Vista - the longest time between Windows releases, ever. Now MS comes up with an update for XP despite previously telling consumers that the 'antiquated' OS was not to be

used. The crackers that produced the WannaCry ransomware are, in my opinion, almost certainly affiliated with some government. The chances are that we will never know unless a new Edward Snowden (11) type person reveals the truth. As this story unfolds it appears that MS either did not know what they were talking about or were intentionally trying to mislead consumers. Worldwide, nearly 50% of all desktop PCs run Windows XP, Vista, 7, 8, and 8.1 while less than 40% of all desktops run Windows 10 (12). A number of sources have claimed that over 98% of PCs affected by WannaCry ransomware were running Windows 7 ((13), (14), (15)). If you are affected by WannaCry ransomware or any other criminal attack on your computer (extortion), you should report it to you local police and the FBI (16). In order to avoid a bad outcome from criminal behavior, backup your PC. Do not have the backup device connected to your PC unless you are backing up the PC i.e. connect only while backing up. Use a whole drive backup (image) unless you have all the media (CDs or DVDs) for the OS and software you have installed. By the way, parts of WannaCry ransomware were identified as National Security Agency (NSA (17)) leaked cracking tools (18).

- 1) https://goo.gl/G6dhou
- 2) https://goo.gl/yk1UXF
- 3) https://kb.iu.edu/d/arsf
- 4) https://goo.gl/KGocMz
- 5) https://goo.gl/hV0G6A
- 6) https://goo.gl/uy0QBM
- 7) https://goo.gl/eNR9V7
- 8) https://goo.gl/WsjdK5
- 9) https://www.microsoft.com
- 10) https://goo.gl/WzKfxL
- 11) https://goo.gl/3iKgP5
- 12) https://goo.gl/giZmlr
- 13) https://goo.gl/13JnMY
- 14) https://goo.gl/giZmlr
- 15) https://goo.gl/gO00XZ
- 16) https://goo.gl/Kn9P76
- 17) https://www.nsa.gov/
- 18) https://goo.gl/UScrjv

The WannaCry ransomware affected a fraction of one percent of Linux installations (1). The affected Linux installations required the user to type in the administrator's password before the infection could begin. This is another good reason to use Linux. You can try it out if you get the PC that will be used in our next presentation. It will be given away after the presentation (May 27, 2017). It has Linux as the OS.

# 1) https://goo.gl/MSrcDC

If you get a suspicious e-mail that purports to be from Amazon (1), you should forward it to them using this e-mail address; stop-spoofing@amazon.com. It may be that the e-mail is a phishing scam (2). At the end of April, Google Docs (3) users were getting e-mail inviting

Con't pg 8

them to view a shared Google document. It was a convincing e-mail that intended to get the user name and password of the victim  $((4), (5), (6))$ . If any e-mail (even from someone you know) asks for login information or any other personal information or directs you to a web site that wants that information, do not give them any information. If it seems to come from someone you know, call them and find out if they sent the e-mail. If it comes from a company, contact them directly using a telephone or going through their web site that you enter. DO NOT CLICK ON A LINK IN THE E-MAIL. Always look at the senders address. If it does not look quite right, it probably is not right. Large companies generally do NOT send you e-mail unless you contacted them first.

- 1) https://www.amazon.com/
- 2) https://kb.iu.edu/d/arsf
- 3) https://goo.gl/DHzzkl
- 4) https://goo.gl/SQK5yp
- 5) https://goo.gl/Rrtovk
- 6) https://goo.gl/RucNF2

Saturday Night Live (1) had a skit about Amazon Echo and senior citizens. It is hilarious. Check it out at the CNET site  $(2)$ .

- 1) https://goo.gl/1WJ73Q
- 2) https://goo.gl/Z5O7 $x4$

Physics (1) - what good is it? Without it computers would not exist. Bell Labs physicists, John Bardeen (2) along with William Shockley (3) and Walter Brattain (4) invented the transistor (5) in 1947 winning them the Nobel Prize in Physics in 1956. Bardeen went on to win an additional Nobel Prize in Physics in 1972 for his 1957 discovery of a form of super conductivity. I brought this up due to Bardeen's birthday on May 23rd. The invention of the transistor led to the 1958 invention of the Integated Circuit (IC (6)) by a Texas Instruments engineer, Jack St. Clair Kilby (7). Kilby won the Nobel Prize in 2000. The IC is the heart of today's PC.

- 1) https://goo.gl/EqFJ9n
- 2) https://goo.gl/TT3LZt
- 3) https://goo.gl/LA1wlh
- 4) https://goo.gl/5qFnjz
- 5) https://goo.gl/tCREiJ
- 6) https://goo.gl/tpPwYm
- 7) https://goo.gl/oAaAeU

MP3 **(1)** may soon be going away. The Fraunhofer Institute for Integrated Circuits, owner of MP3, did not renew the patents for the format (2). In a statement, the company stated that MP3 is being replaced by the AAC  $(3)$  and MPEG-H  $(4)$  formats.

1) https://goo.gl/YTRSmF

## 2) https://goo.gl/yxy6AV

# 3) https://goo.gl/vlWWV3

## 4) https://goo.gl/JHfW24

Tweaking Windows 10 is still possible with God Mode (1). To enable God Mode in Windows 10 create a new folder on the Desktop (or in a folder where you want it). Give it the name BETWEEN the double quotes, "GodMode. {ED7BA470-8E54-465E-825C-99712043E01C}". Copy and paste that name to avoid typing errors. If you do not want to name it GodMode, it can be named anything as long as the dot, curly brackets, and the alpha numeric is exact. Here are a number of sites that further explain the process ((2),  $(3), (4).$ 

- 1) https://goo.gl/fmA6Up
- 2) https://goo.gl/sHD4OB
- 3) https://goo.gl/wleeul
- 4) https://goo.gl/fkQRwb

Between you, me and the LampPost, that's all for now.

Here is what your screen will look like if you get the Wannacry ransomware. If you see this screen DO NOT turn off your pc. It means your hard drive has already been encrypted. Call a professional or hopefully you have a good recent back up or image of your hard drive. Also call the police and FBI.

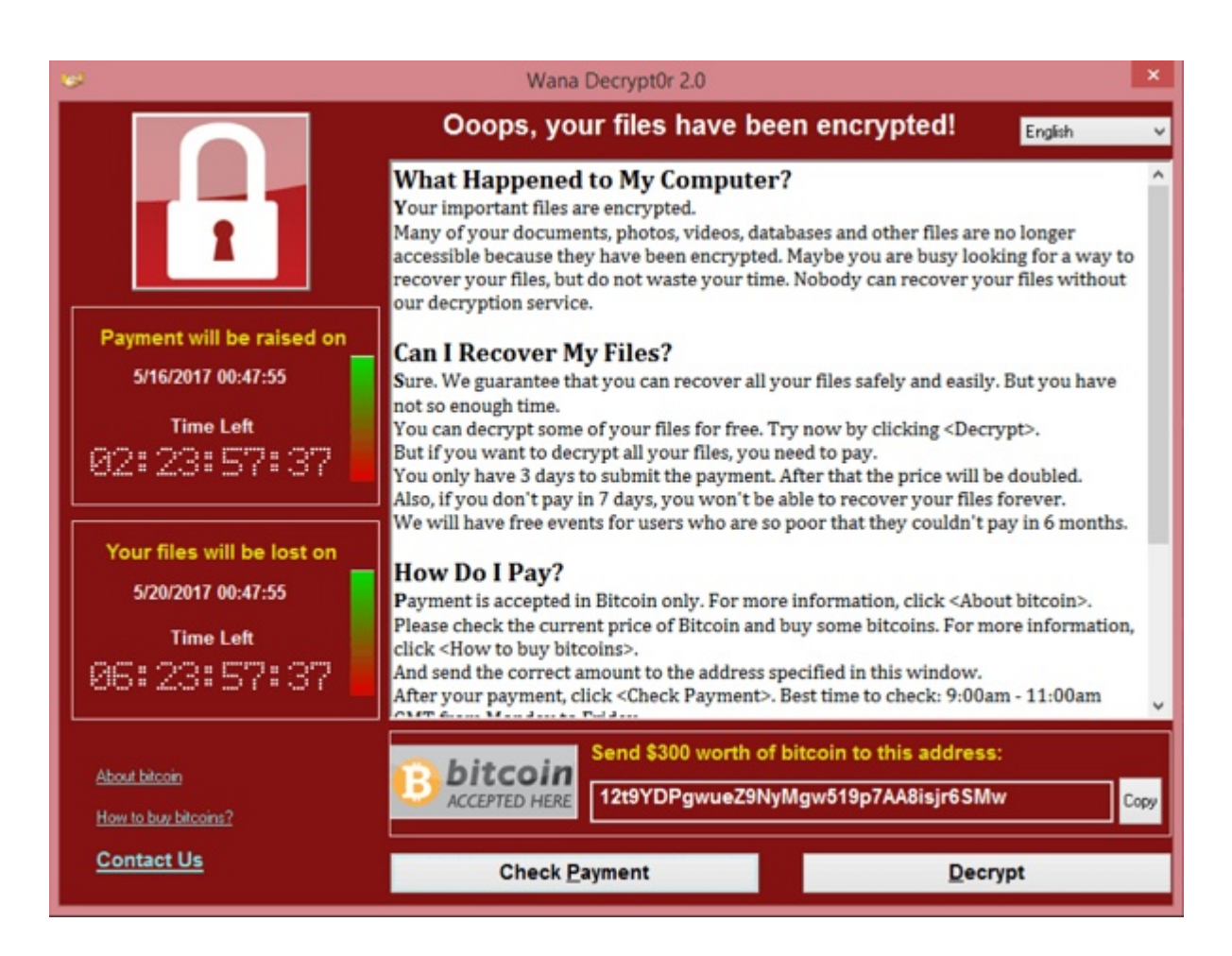

# **May 2017 DVD of the Month**

**ARI** - Monthly newsletter **AudioBook - Free audio book** 

**CCleanerPortable - Updated HD cleaner CleanSpace - HD cleaner** 

**DVDOMIsts - Contents of CDs and DVDs of the Month** 

FindAndReplaceText - Command line utility to find and replace text

KasperskyTDSSkiller - Updated root kit cleaner Kate - Cross platform text editor

MemberContributions - Things members send me

**NetSpot** - Wi-Fi site survey **NotepadPlusPlus - Updated text editor** 

**OldTimeRadio - Old radio audio files Opera** - Updated web browser

**PaperFreeScanOCR** - Scanning software for Win PingPlotter - Graphs network performance for trouble shooting **PortableApps** - Updated applications that run from a flash drive

**RedCrabCalculator** - Mathematics software with full screen formula editor

SystemNinja - System optimization solution

**UnrealCommander - File manager for Windows** 

Visualizer - Tool for real-time design

Win2Flash - Tool to make USB bootable and import contents of a Windows CD or DVD **WinTricks** - Windows tips, tricks, and secrets program

#### **Meeting Location and Special Accommodations**

The Glenside Public Library address is at 25 E Fullerton Avenue, Glendale Heights, Illinois. Please park away from the building. Thank you. The meeting(s) are not library sponsored and all inquiries should be directed to Mike Goldberg at

. Individuals with disabilities who plan to attend this program and who require certain accommodations in order to observe and / or participate in the program are requested to contact CAEUG president, Mike Goldberg at at least five (5) days prior to the program, so that reasonable accommodation can be made.

#### **NEW!!! Mailing address: CAEUG** P.O. Box 3150 Glen Ellyn, IL 60138

**Members Helpline** 

Any member with a specific expertise can volunteer to be on the Members Helpline. Hardware problems, XP, Win 7, Linux and Virus Removal - John Spizzirri

#### **CAEUG OFFICERS**

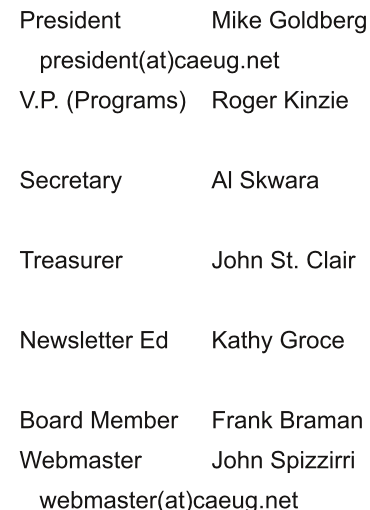